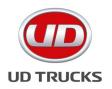

## **SUBJECT:** Service Manual Access with Internet Explorer

Department: Service Section: General Model(s): all Model Year(s): All Effective Date: June 24, 2022 Form #: TB GE-45 Rev #: N/A Supersedes: N/A

## Purpose: To provide access to Service Manuals with Internet Explorer

NOTE: This may require PC/Laptop administrator rights to perform

As of June 2022 Internet Explorer must be accessed with the browser "Edge" to view the service manuals.

Open the service manual in Edge, select the option below from the top right menu. If you don't see the option, you can enable it in settings, shown in the second drawing.

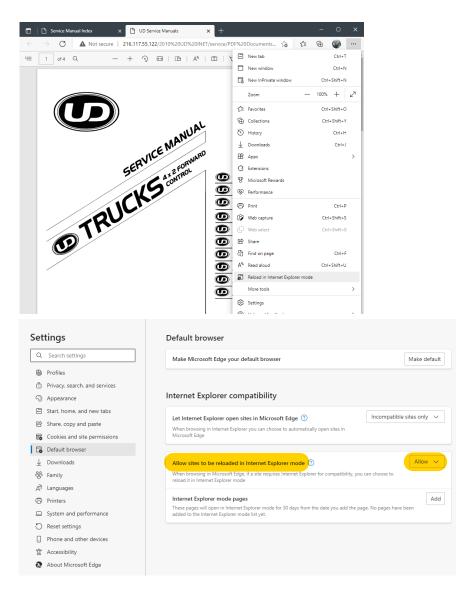